## **FMSv9.1**

## Reviewing a Journal Entry

## **Procedure**

In this exercise, you will search for journal entries that match criteria that you select. You will create and save a set of criteria, search for journals using that criteria set, and view a journal from the results. You will also search for and retrieve criteria that had been previously saved.

You may be asked to key in entries. You must key them in *exactly* as instructed with spaces, capitalization, punctuation and so on entered precisely as shown in **red**.

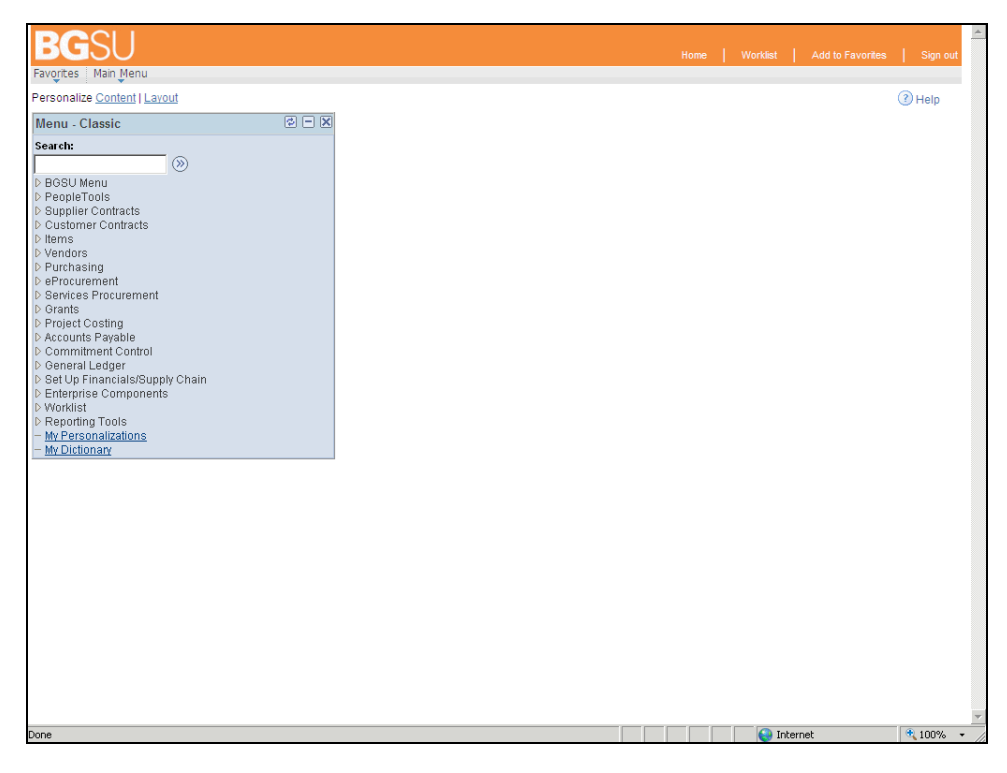

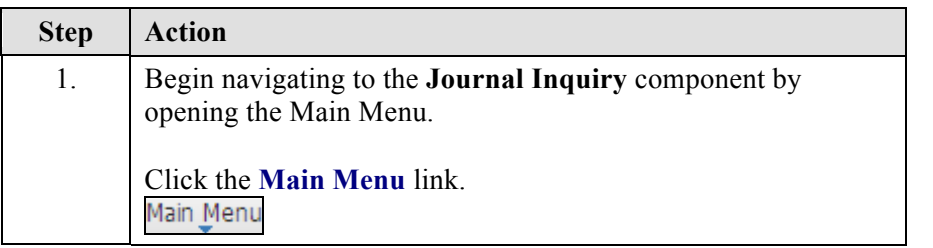

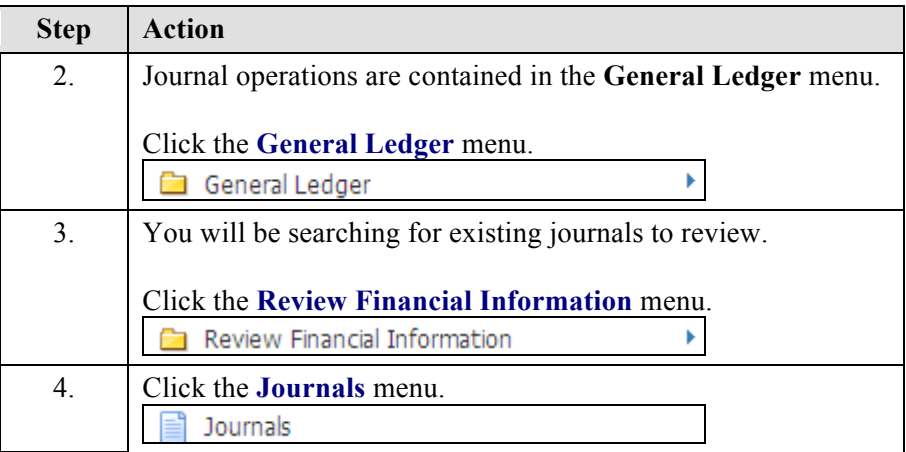

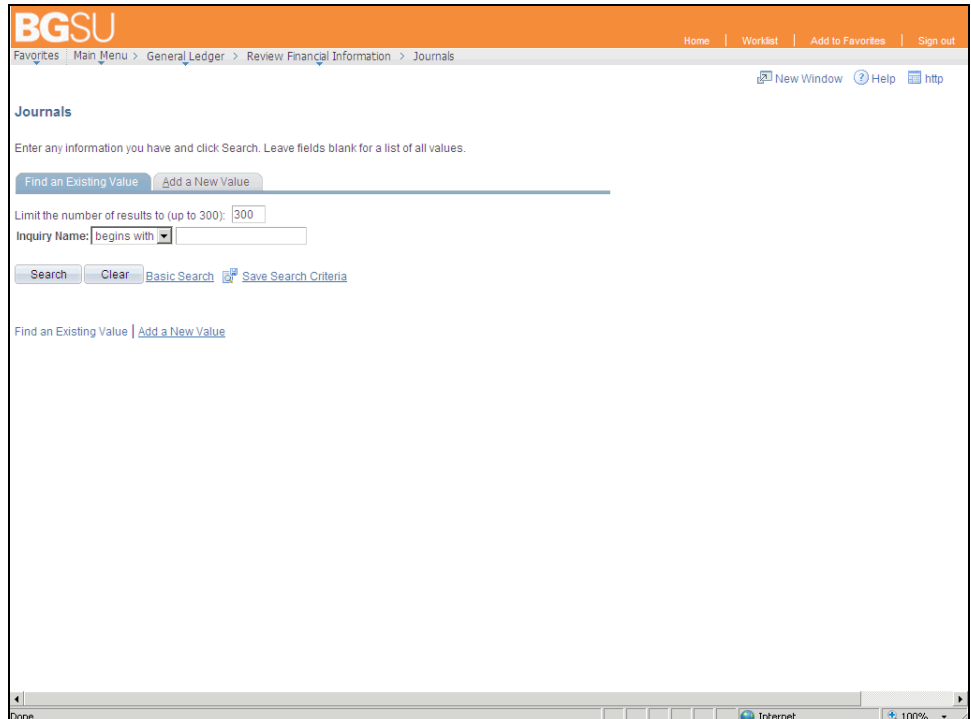

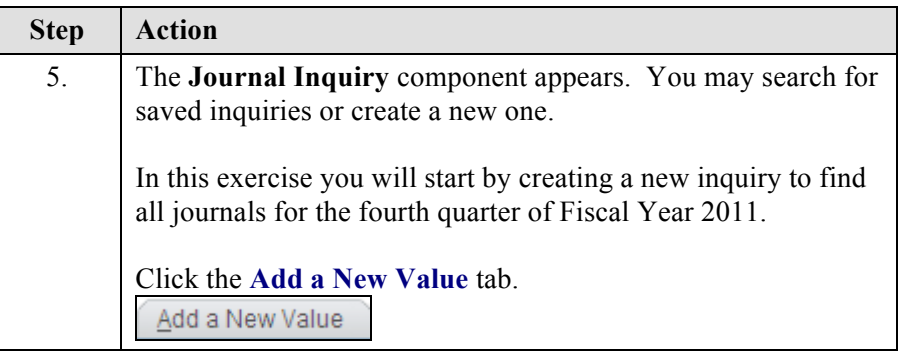

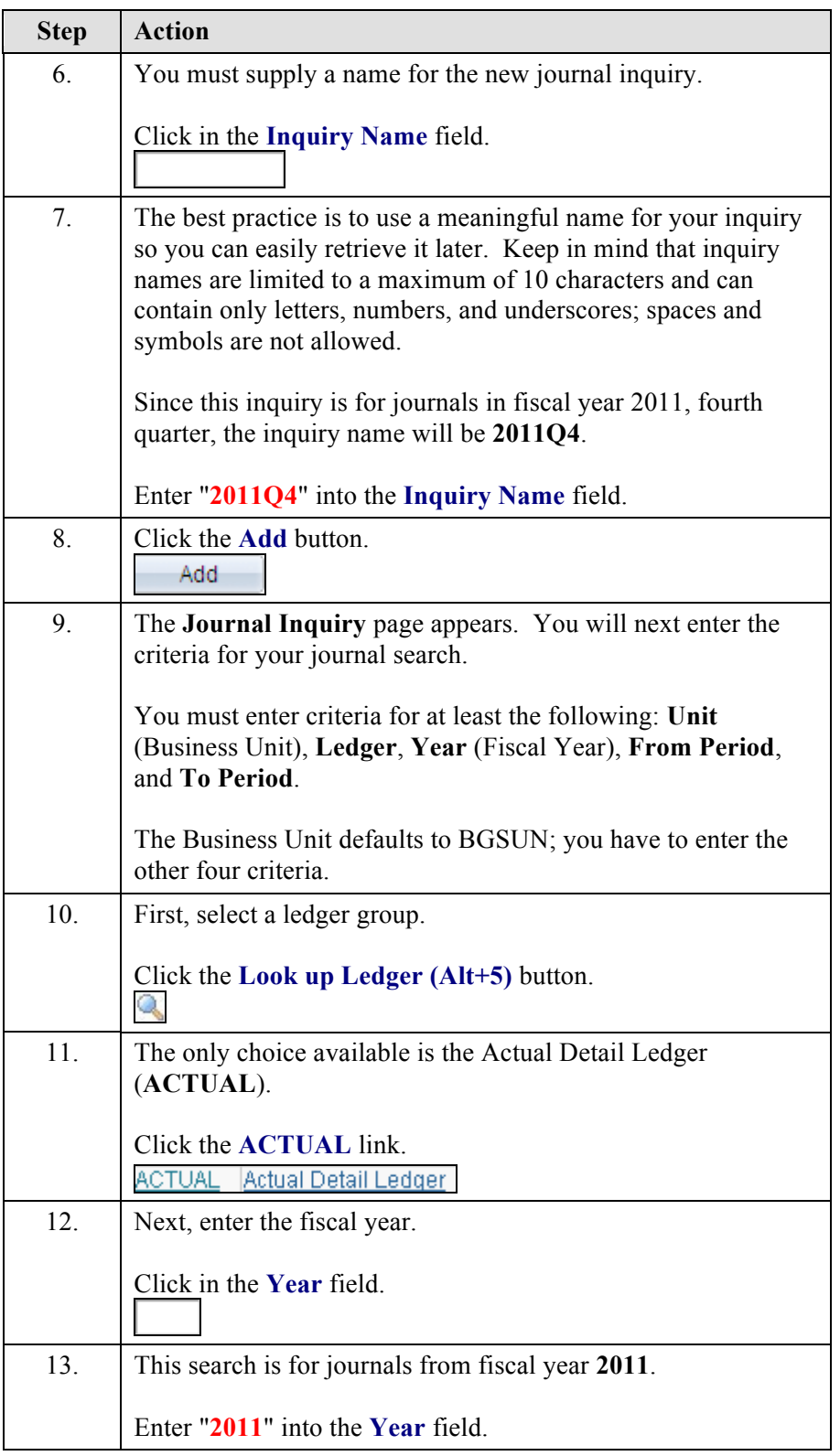

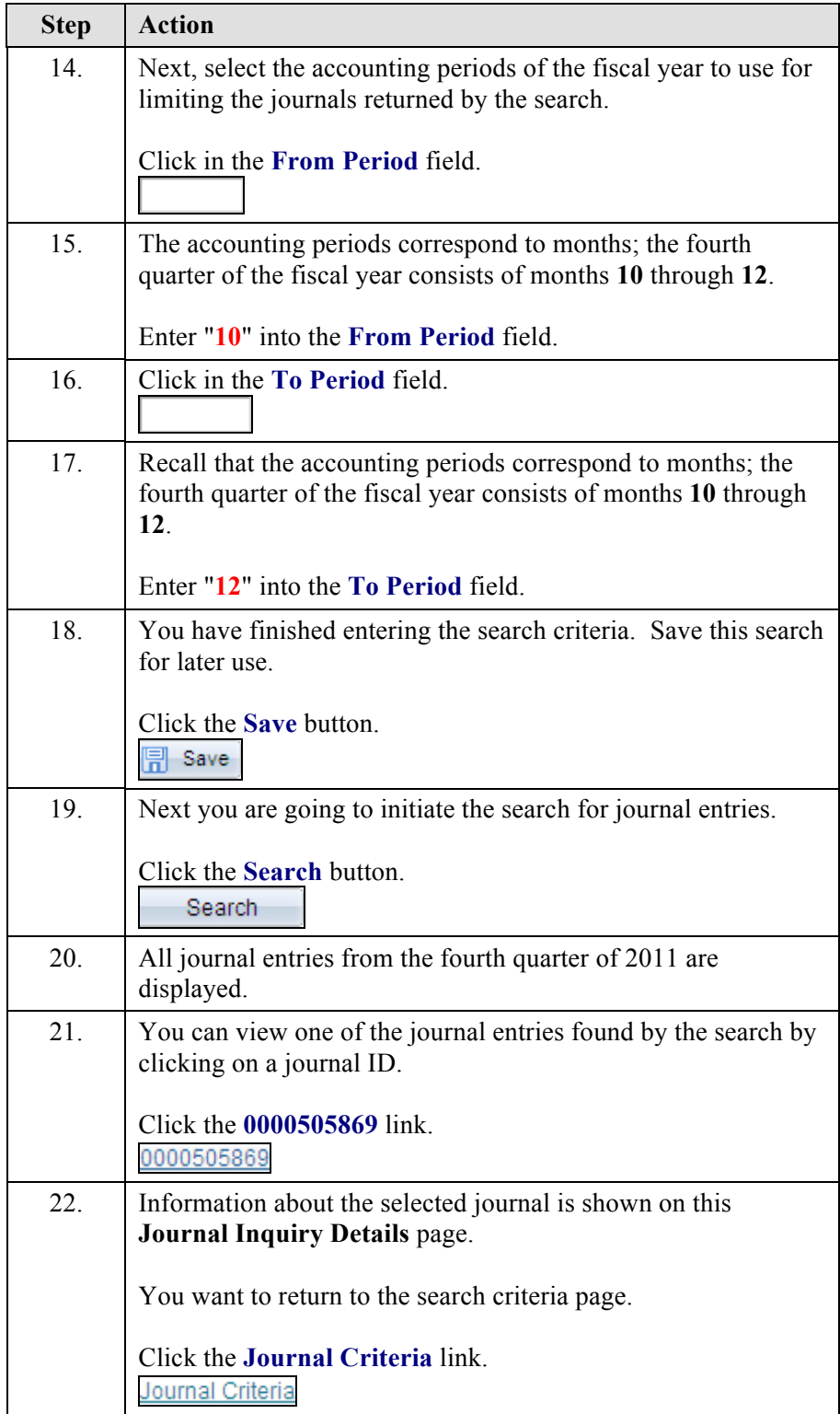

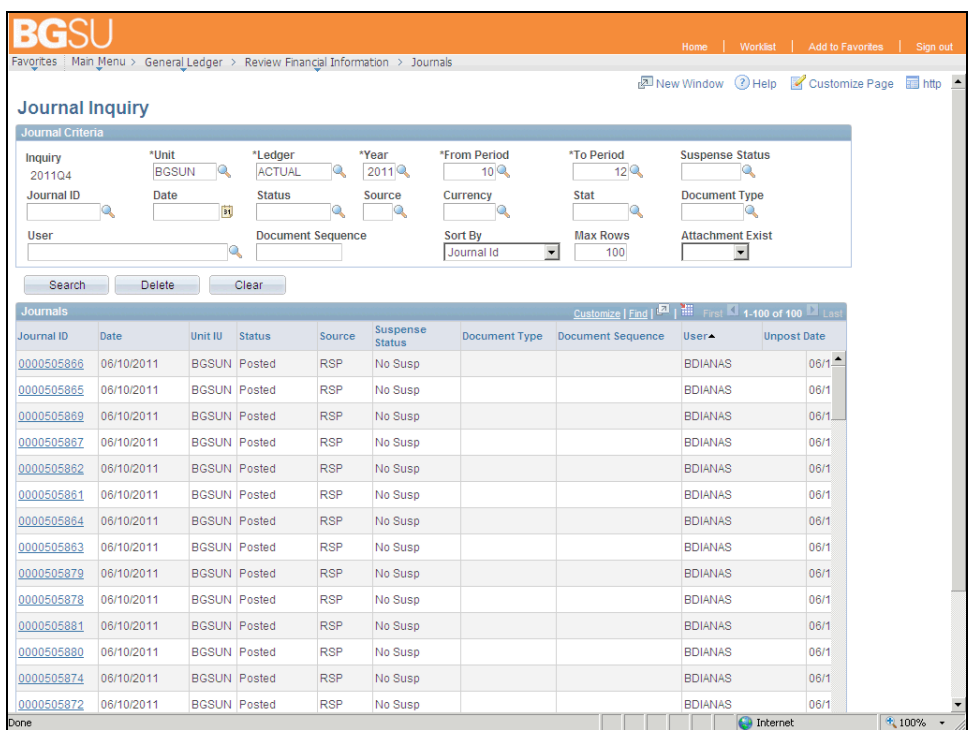

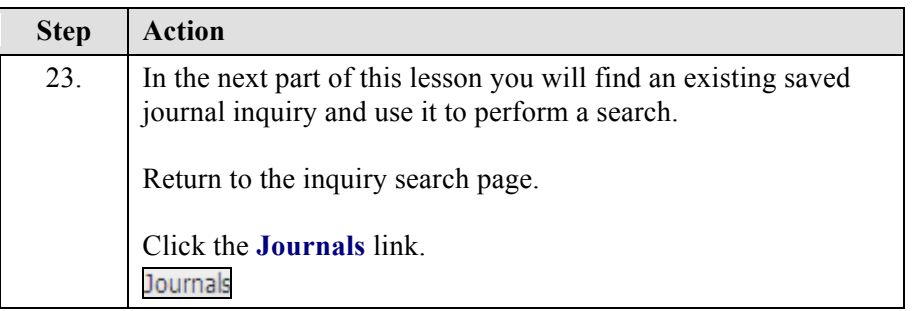

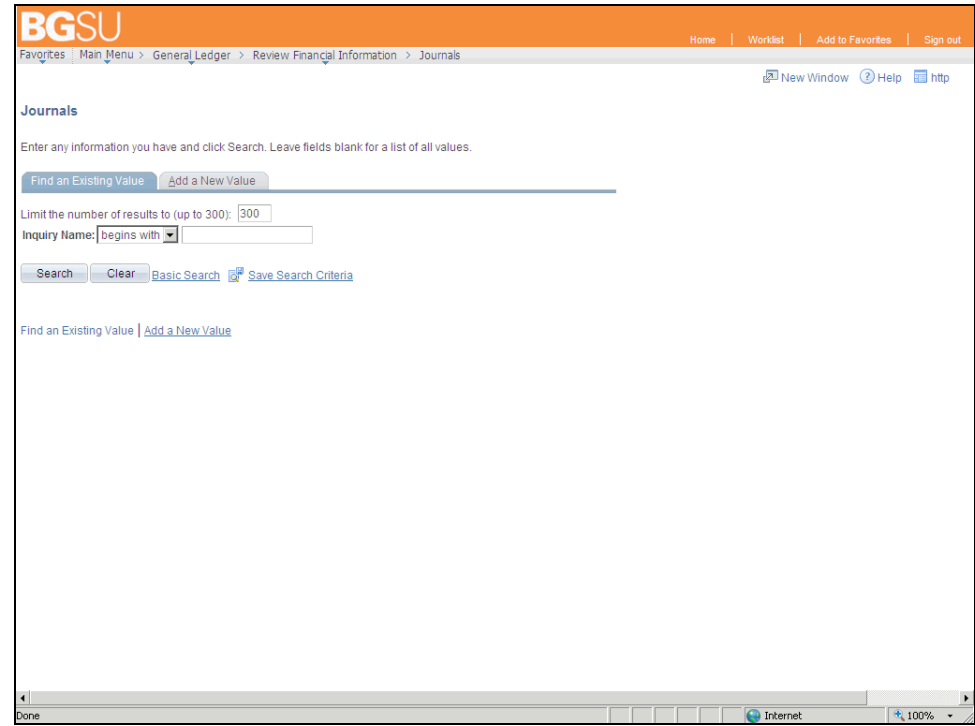

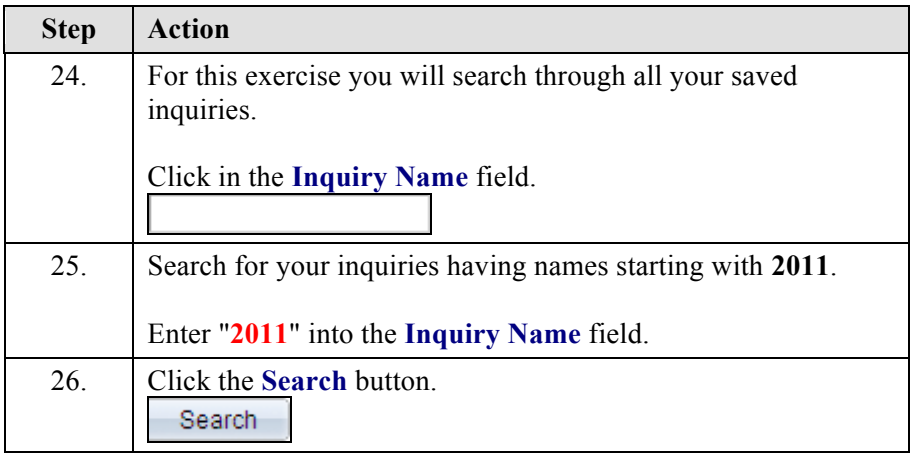

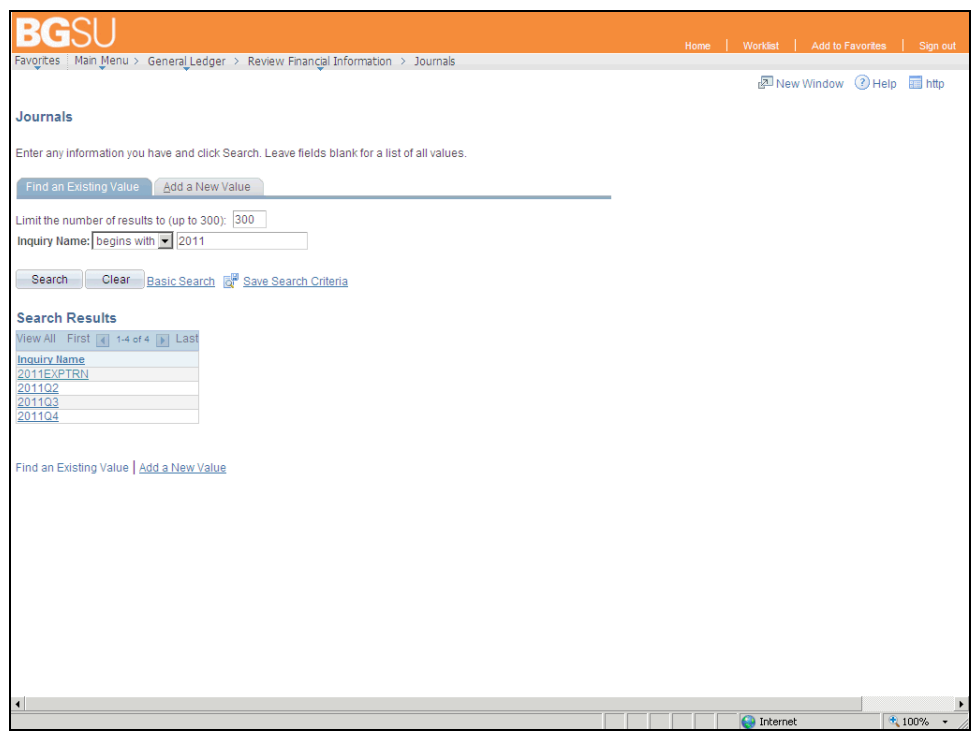

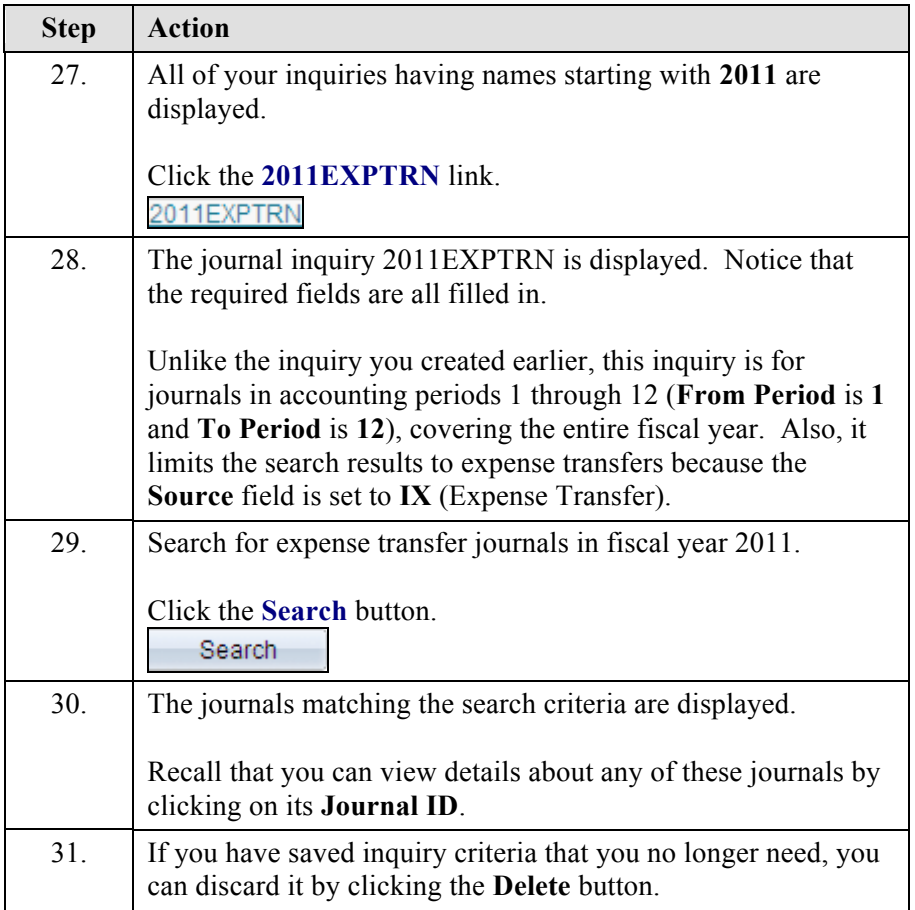

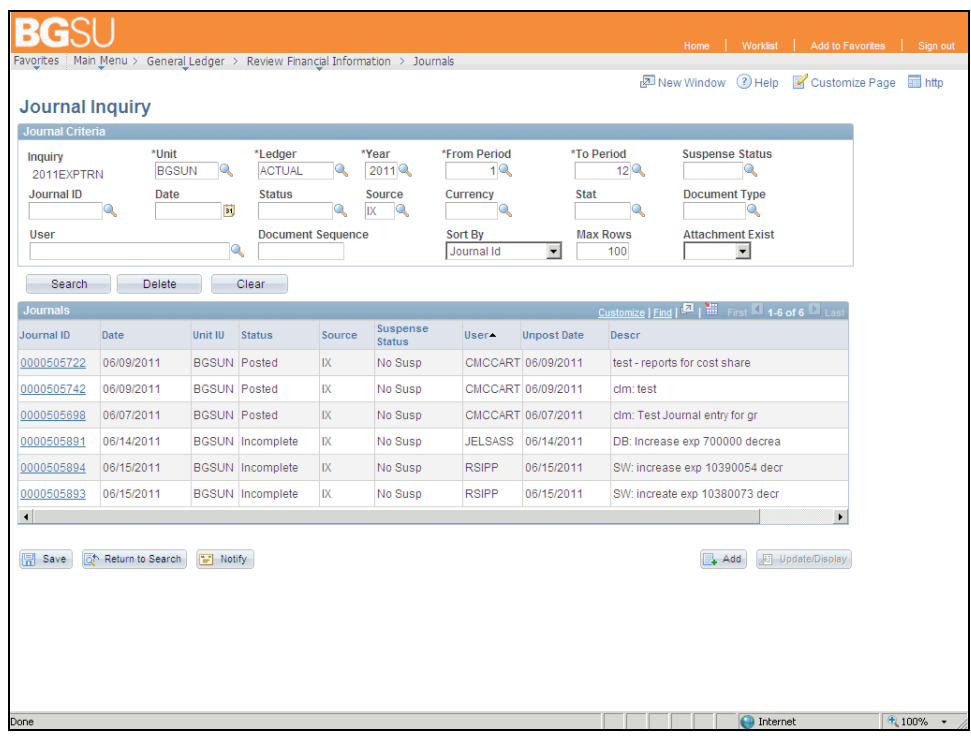

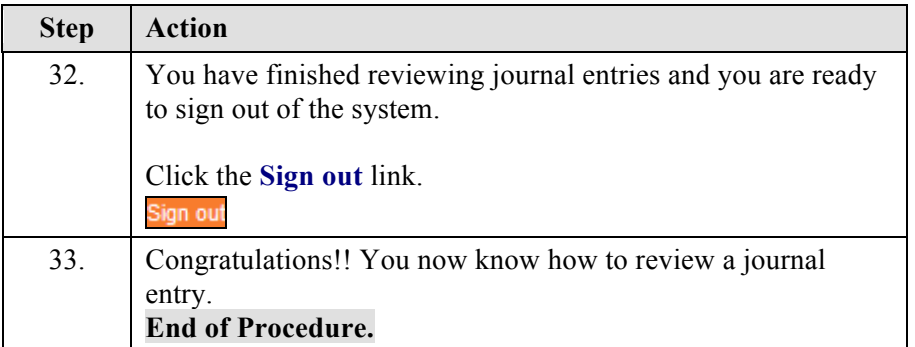